### **Annual Parish Financial Report, FY20-21 Directions to Access QuickBooks Reports**

#### **Section One: Quickbooks Reports**

Generate the following reports:

 $\blacktriangle$ 

- 1. The first report is a QuickReport for parish assets in the Deposit & Loan System (DLS).
	- a. Select Chart of Accounts on the Home screen.
	- b. Right click on account **#11500 – Diocesan Savings**.
	- c. Select **QuickReport: #11500 – Diocesan Savings.**

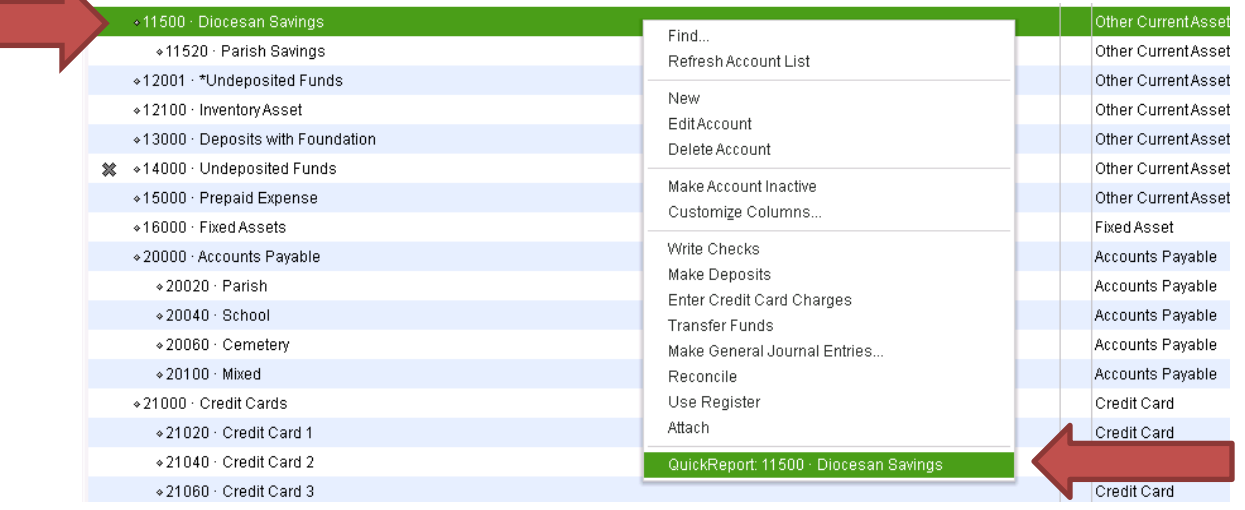

d. Change the start date to 07/01/2020 and the end date to 06/30/2021.

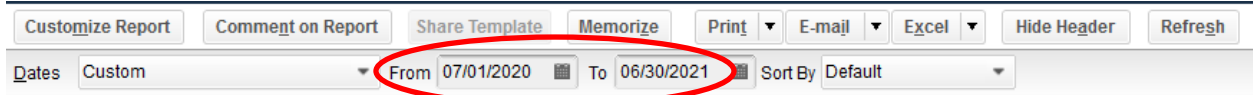

- e. Print report.
- f. This report helps the Office for Finances verify that your records in Quickbooks matches the records we have at the Diocese.
- 2. The second report is a Balance Sheet Previous Year Comparison as of 6/30/21.
	- a. Go to the toolbar and select "Reports."
	- b. Select "Company & Financial."
	- c. Select "Balance Sheet Prev Year Comparison."

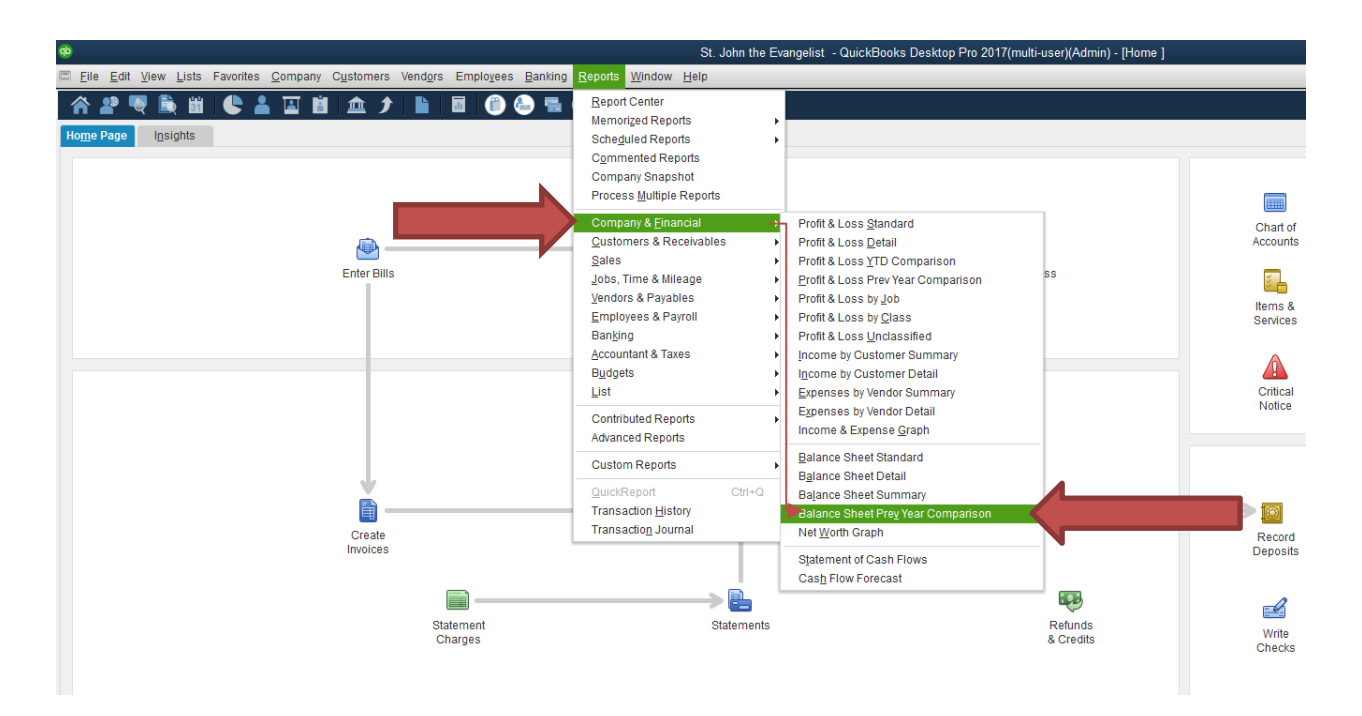

- d. Change the "as of" date to 6/30/21.
	- i. This helps the Office for Finances verify that the previous fiscal year ending balance matches what is on file, as well as that it matches the current fiscal year beginning balance.

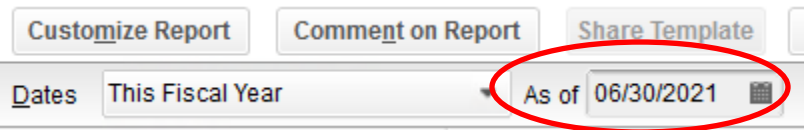

- 3. The third report is a Profit & Loss Vs. Prior Year
	- a. Tool bar  $\rightarrow$  Reports
	- b. Select "Company & Financial"
	- c. Select "Profit & Loss Prev Year Comparison"
	- d. Ensure that the date range is 7/1/2020 6/30/2021

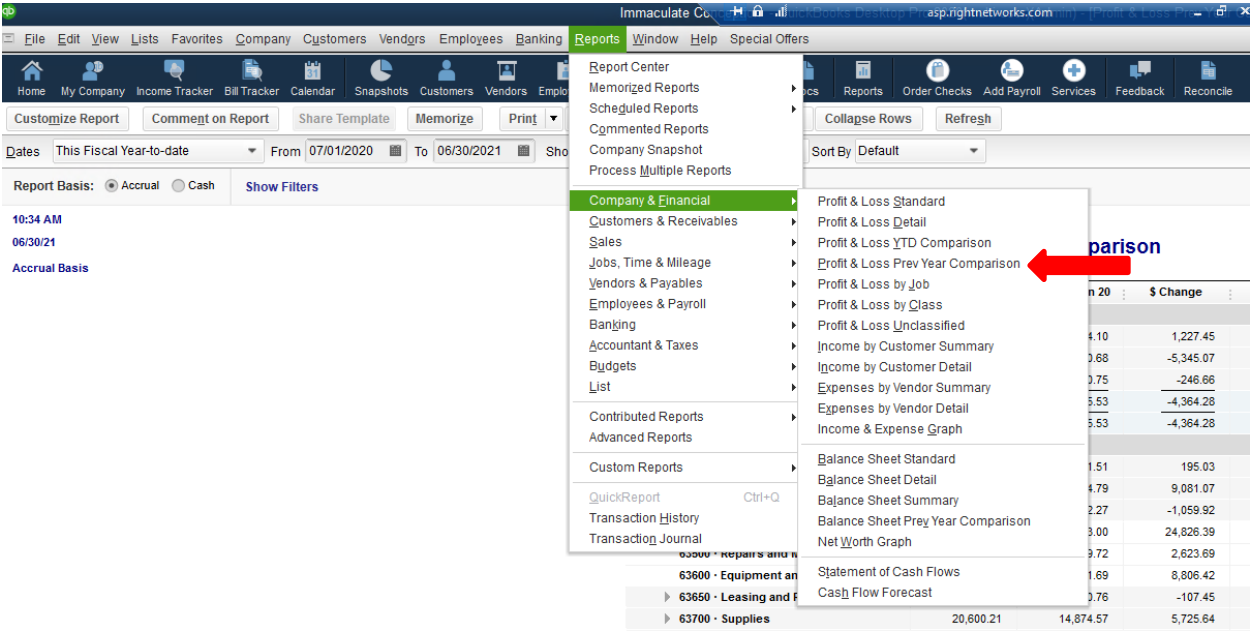

4. **\*\*\*Note:** If your parish has a **cemetery** and your cemetery financials are **NOT** included in Quickbooks, you must fill out the attached Cemetery Report and send that in with the financial reports. If your cemetery data is included in Quickbooks, this report does not need filled out and sent in.

### **Example report #1 Quickbooks – Diocesan Savings Quickreport**

#### **Account QuickReport**

As of June 30, 2021

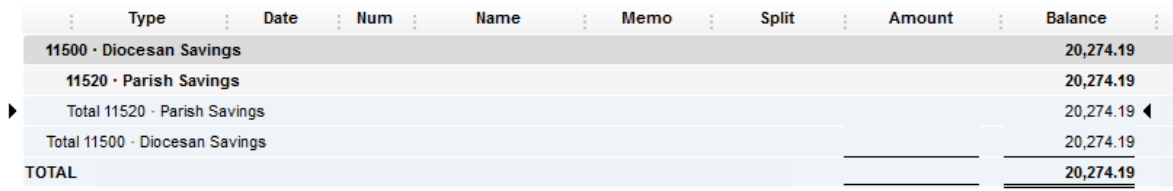

# **Example report #2 Quickbooks – Balance Sheet Prev Year Comparison**

### **Balance Sheet Prev Year Comparison**

As of June 30, 2021

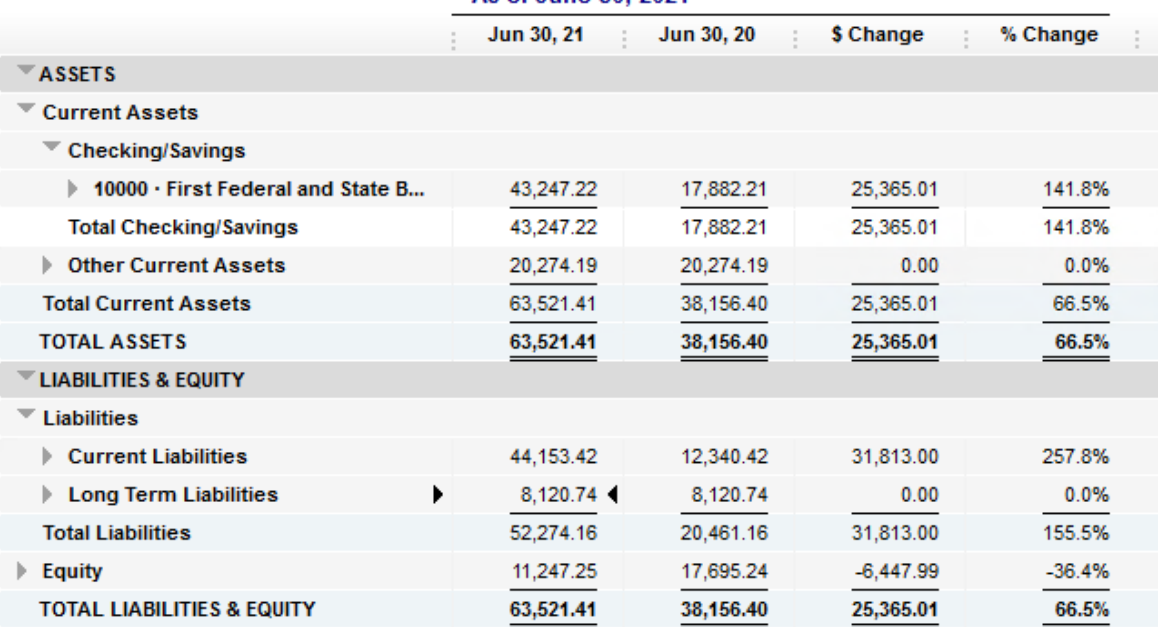

# **Example Report #3 Quickbooks – Profit & Loss Prev Year Comparison**

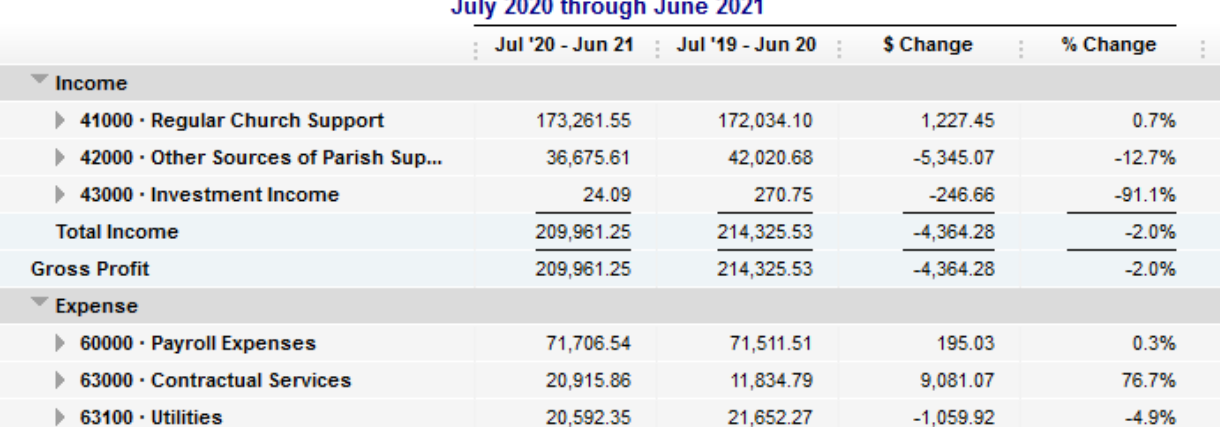

# **Profit & Loss Prev Year Comparison**<br>July 2020 through June 2021